# Picture Organizer Crack Serial Key Free X64

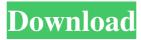

## Picture Organizer Crack+ With Product Key Free For Windows

Couple of years ago, we were busy with the demolition of old Central Campus building and construction of new College of Public Health building that will be completed in the 2014. I have been playing with iPhoto '09 and Apple's iMovie 10.0 (Mac OSX 10.6.8) to create a CPH Web Cam. I am trying to achieve effect of capturing the visuals around the demolition and construction process. For user experience, I am using YouTube App as my home page, to make the video easy for people to view and search. In one of my videos I provided the link to the YouTube video of the demolition and construction. Video is here: Save this page as a draft if you want to watch it later. You can resize the image to make it fit your screen, or left it in original size. Click this link and it will take you to the CPH Web Cam page: Note: If you are using a mobile device, you have to play with Safari or Internet Explorer, for the video player. The 1st CPH will be open on September 7, 2013. Whatsapp can be used as both a standard text messaging service and a phone app. WhatsApp and Facebook have long blurred the lines between the two, and now both companies are merging the two services. Video that was created by the company: Links to other videos: Twi: Facebook: Twitter: How do you put a WiFi signal between two houses separated by a fence? That's the question a small team of researchers at the University of Arkansas set out to answer in a series of experiments. It turns out, as it turns out, the average WiFi router has a range of about 900 feet. But if you move that router to one side of the fence, the signal will instantly penetrate the other side of the barrier, as long as you push the router toward the fence. Take our signals (in this case), and you'll be able to access the Internet all by your own devices — at least, on the other side of the fence. To a degree

## Picture Organizer Crack +

Picture Organizer Crack Free Download is a small utility designed to help you with the organization of your pictures. In other words, you can assign labels to your files and thereby be able to display them in an organized manner. With Picture Organizer Crack Mac you can enter as many labels as you want and you can even assign pictures to more than one label by keeping them in multiple folders. The options are presented in a fairly simple manner, but you will have to get to know what exactly each icon means. Pictures are sorted alphabetically and by file types like JPG, GIF, BMP, TGA etc. and with the picture list you can sort the pictures by name, date, size, date modified etc. The list display can be sorted in any direction. You will be able to rename your folders and even move your pictures to other folders. You can enter more information about the pictures on the picture details tab and you can even assign keywords to your pictures and files. You can also download the thumbnails of the pictures. In the end you can export the picture list and the generated database in any of the following formats: · HTML (you can view it in any web browser) · CSV  $(comma-separated\ values) \cdot DBF\ (Microsoft\ Access) \cdot PPT\ (Microsoft\ PowerPoint) \cdot XLS$ (Microsoft Excel) · XML (you can save it to local directory) Picture Organizer is freeware. Performance and usability Picture Organizer runs smoothly with no lags. It does not require a lot of resources, and its size is very small. The included help file contains a decent amount of information and you will not get lost with it. Picture Organizer has a small, intuitive user interface and the basic operation is fairly easy to learn. Getting familiar with the different options in the interface is only a matter of time. To end with Picture Organizer is a handy utility that can help you organize your pictures and access them easily when it's time to view them. The program offers a number of useful tools and features, and you will definitely find it useful when you want to create additional folders and sort pictures. Shapeshifter v1.0.0b.2 Description: Shapeshifter is a database tool which allows you to create and modify different kinds of objects and perform comparisons of them. It has a powerful Object Serialization mechanism that can make it extremely useful for creating a large number of different objects. Encryption, compression, remote file 09e8f5149f

### Picture Organizer Activation Code With Keygen Download

Photo Formatter is an elegant and simple application that allows to import pictures from a PC folder or burn on DVD. Slideshow creator Features: You can choose the number of slides per show, specify the background color and include various visual effects. The app is also able to detect the transitions between slides and even to handle the appropriate slideshow speed according to your PC clock. Picture Organizer Summary: A handy application for both beginners and professionals, Picture Organizer boasts a fresh and friendly interface, making it easy to use and to navigate. The interface is organized into easy to access sections and its intuitive to use for novice users. Expert bonus The application comes in the form of a slim and simple screen recorder. By using the built-in features, you can make it a multi-screen recorder or record just a small part of the screen. The app claims to be compatible with all the major screen recorders, such as Camstudio, Camtasia and iShowU, but unfortunately, it only works with Linux and Windows 7. Screenshot Organizer Description: The program allows to keep your personal screen shots organized and secure. So, if you happen to have a few files lying in your desktop's recycle bin, you can now view them and delete them at your leisure, without having to manually move them or send them to a flash drive. Screenshot Organizer Summary: One of the main advantages of this application lies in the fact that it doesn't require too many computer resources, making it a good helper for very old systems. The interface has been designed in a simple way to make it possible to use it without any problems and without having to learn advanced jargon and techniques. Don't think you know what a utility is The app is very user-friendly and comes packed with a whole bunch of useful features. The best thing about this utility is that it might be the best utility to know what they are. The main window lets you view all the required information and categories, such as file extensions, file size, file dates, and even the file type, whether it's a GIF, PDF, MP3 or etc. The program helps you to view the content of each file and lets you organize or sort them accordingly. For example, you can sort the files by size, extension, file type and date added. You can also create different folders for each type of file, view the content of each file in the application's main view or from a third-

## What's New in the Picture Organizer?

Photos organizer and viewer: Photo organizer for Windows. Make it easier to get access to photos and file folders by visually categorizing them! Organize images and files based on thier color, date and location, so you'll never lose track of your photos again. Software Details: Can organize and manage data from anywhere, even on network computers. Auto backup. PhotoViewer View pictures, thumbnails and organize your library. Price: USD \$60 No-Risk-100-Day-Money-Back Guarantee. 1-Click-Install Categories: Organizer, Photo Viewer Internet/System File-Manager File-Organizer File-Organizer Features: \* For each file, there is a Preview window, so you can see the image, or you can open the file in another program right away. \* Once your collection of images has gotten too large to handle, you can sort them to create sub-categories, like Family, Travel, Kids, Pets, etc. You can also name the categories. \* You can manage your files from multiple computers and view them on the phone, tablet, or desktop computer. \* You can mark your favorite images in your computer and delete them from the list of Favorites. \* When you mark your favorite images, you can make them shareable, and you can then use the Share Images button to tell others how you want them to look. \* You can organize your collection of photos into albums, or create a collection of all your Favorites. \* You can select multiple photos in a group and rename them all at once. \* For each file, there is a Preview window, so you can see the image, or you can open the file in another program right away. \* Once your collection of images has gotten too large to handle, you can sort them to create sub-categories, like Family, Travel, Kids, Pets, etc. You can also name the categories. \* You can manage your files from multiple computers and view them on the phone, tablet, or desktop computer. \* You can mark your favorite images in your computer and delete them from the list of Favorites. \* When you mark your favorite images, you can make them shareable, and you can then use the Share Images button to tell others how you want them to look. \* You can organize your collection of photos into albums, or create

## **System Requirements:**

Minimum: OS: Windows 7 Processor: 1 GHz processor Memory: 1 GB RAM Graphics: Graphics card that supports DirectX9 DirectX: Version 9.0 Hard Drive: 5 GB available space Additional: Additional mouse and keyboard controllers Additional: Additional controllers to allow the Xbox 360 to communicate with the host computer Additional: Additional controllers to allow the Wii U GamePad to communicate with the host computer Output: HDMI (HDCP is required for TVs) or Component Video Resolution:

#### Related links:

 $\frac{https://vukau.com/upload/files/2022/06/IAVk6rBypkY8BQc93lpR \ 08 \ f27a3758e8d5c9f93cc73e3a116dbc02 \ file.pdf}{}$ 

https://www.atlaspain.it/base-2-36-converter-crack-torrent-download-final-2022/

https://pouss-mooc.fr/2022/06/08/all-to-mp3-converter-crack-download-for-pc-updated-2022/

http://findmallorca.com/softtweak-ost-to-pst-crack-download-for-windows-2022/

https://murrayklaudia84.wixsite.com/igdioverba/post/treegraph-crack-keygen-free-pc-windows

http://solaceforwomen.com/?p=8160

https://tunneldeconversion.com/erode-dilate-crack-full-version/

http://www.ndvadvisers.com/image-converter-lite-crack-free-license-kev-updated-2022/

https://thetalkingclouds.com/2022/06/08/bosworth-toller-anglo-saxon-dictionary-crack-latest-2022/

https://kaushalmati.com/gdx-texture-packer/

https://efekt-metal.pl/witaj-swiecie/

http://www.giffa.ru/businessadvertising/s3express-1-1-10-crack-3264bit/

http://jelenalistes.com/?p=3170

https://www.captureyourstory.com/allplayer-license-key-3264bit/

https://orbeeari.com/mc-server-helper-crack-serial-number-full-torrent-free-download/

https://favs.favelas.top/upload/files/2022/06/ChHKxr8Haucff3dvdFQK\_08\_e9c093fd31f108b9d97\_6225f970b5cda\_file.pdf

https://glammazone.com/extremecopy-pro-crack-pc-windows-updated-2022/

http://www.interprys.it/wp-

content/uploads/2022/06/Snap2IMG Crack Activation Code Download For PC.pdf

https://bikerhall.com/upload/files/2022/06/a8BptCEMntVLKqX1WxFD 08 f27a3758e8d5c9f93cc

73e3a116dbc02 file.pdf

http://saddlebrand.com/?p=7038